# **Atelier – Captation vidéo à l'aide de l'outil PowerPoint**

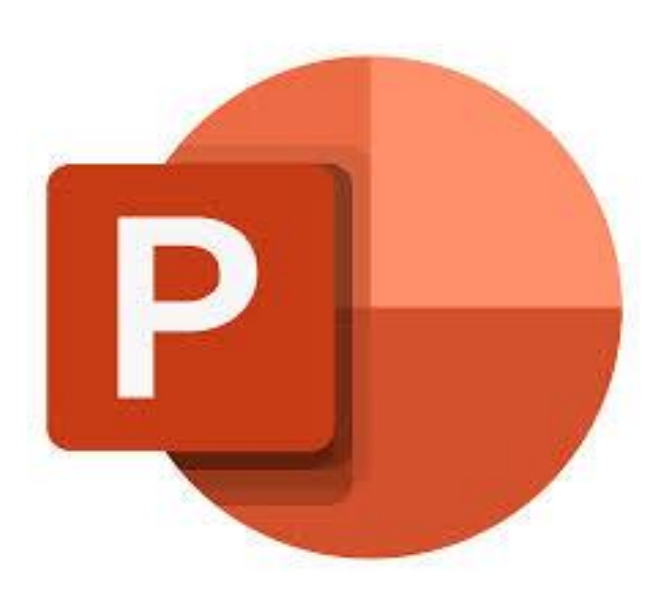

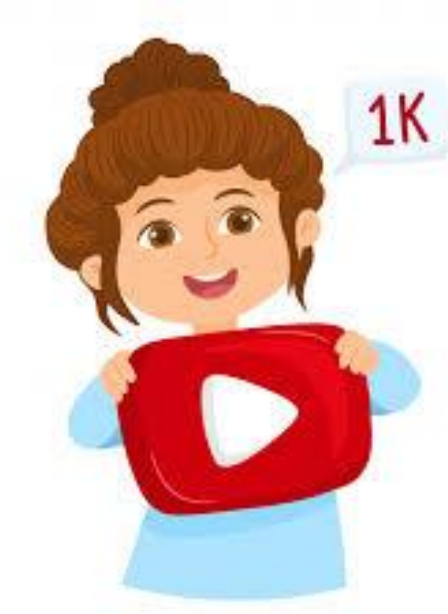

**CREUX Jérémy – Enseignant Biochimie – Biotechnologies Section STL**

# **Plan de la présentation**

## **I. Présentation des outils et situations pédagogiques**

# **II. Les plus-values et les points de vigilances**

## **I. Présentation des outils et situations pédagogiques**

➢ **L'outil PowerPoint permet de faire la captation vidéo**

### **Voir DOCUMENT - TUTORIEL POUR L'UTILISATION DE POWERPOINT (PPT) POUR LA CAPTATION VIDEO**

### ➢ **Atelier de l'après-midi**

- o Trouver / Installer le logiciel PowerPoint 2016
- o Réfléchir à un sujet à aborder sous la forme de vidéo PPT
- o Pratiquer en étant accompagné
- o Discuter les résultats et répondre aux interrogations

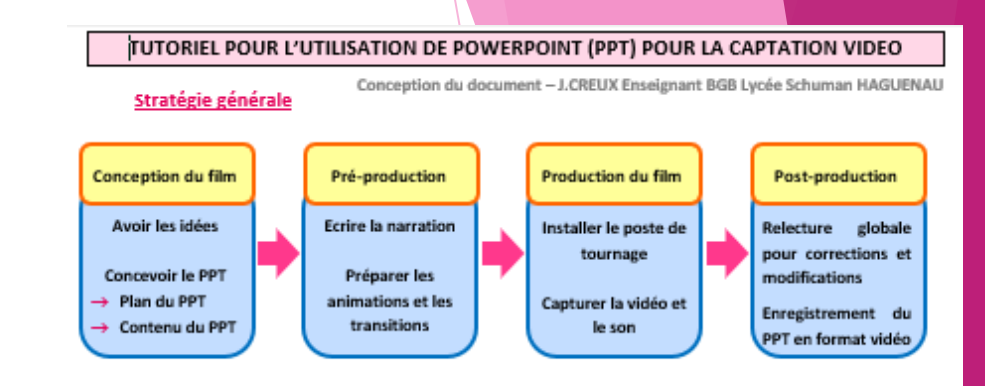

#### La conception du film

#### 1. Avoir les idées

PowerPoint est bien connu pour son utilisation comme outil afin de réaliser un support de présentation orale. Il peut cependant être utilisé comme outil de conception afin de concevoir une vidéo

#### Concevoir une vidéo PowerPoint peut servir pour :

- → Enregistrer un exposé ou s'entraîner au Grand Oral
- → Présenter des savoirs ou des savoir-faire
- $\Rightarrow$  Travailler à distance quand le présentiel n'est pas possible

#### Les questions à se poser avant de se lancer :

- $\Rightarrow$  Ai-je les compétences, le temps, la motivation pour me lancer dans un tel projet ?
- → Quel sujet présenté ? Réaliser cette vidéo apporte une plus-value ?
- $\Rightarrow$  Suis-je à l'aise avec la caméra, ma voix, mon image à l'écran ?
- <>>
Quel style adopté ?

#### 2. Concevoir le PPT

Construire le document PowerPoint en veillant au points classiques de vigilances

#### Voir Fiche méthode - Réalisation d'un exposé

#### Exemples de diapo ou « slides »

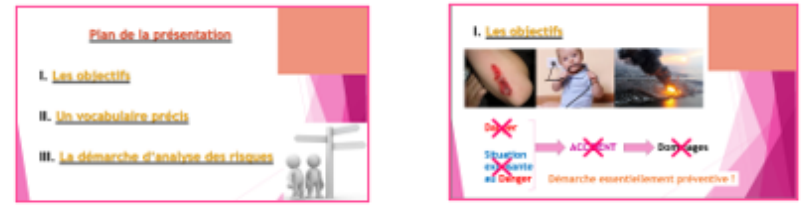

### **I. Présentation des outils et situations pédagogiques**

➢ **Situation pédagogique – Exemple n°1 – Coloration de Gram**

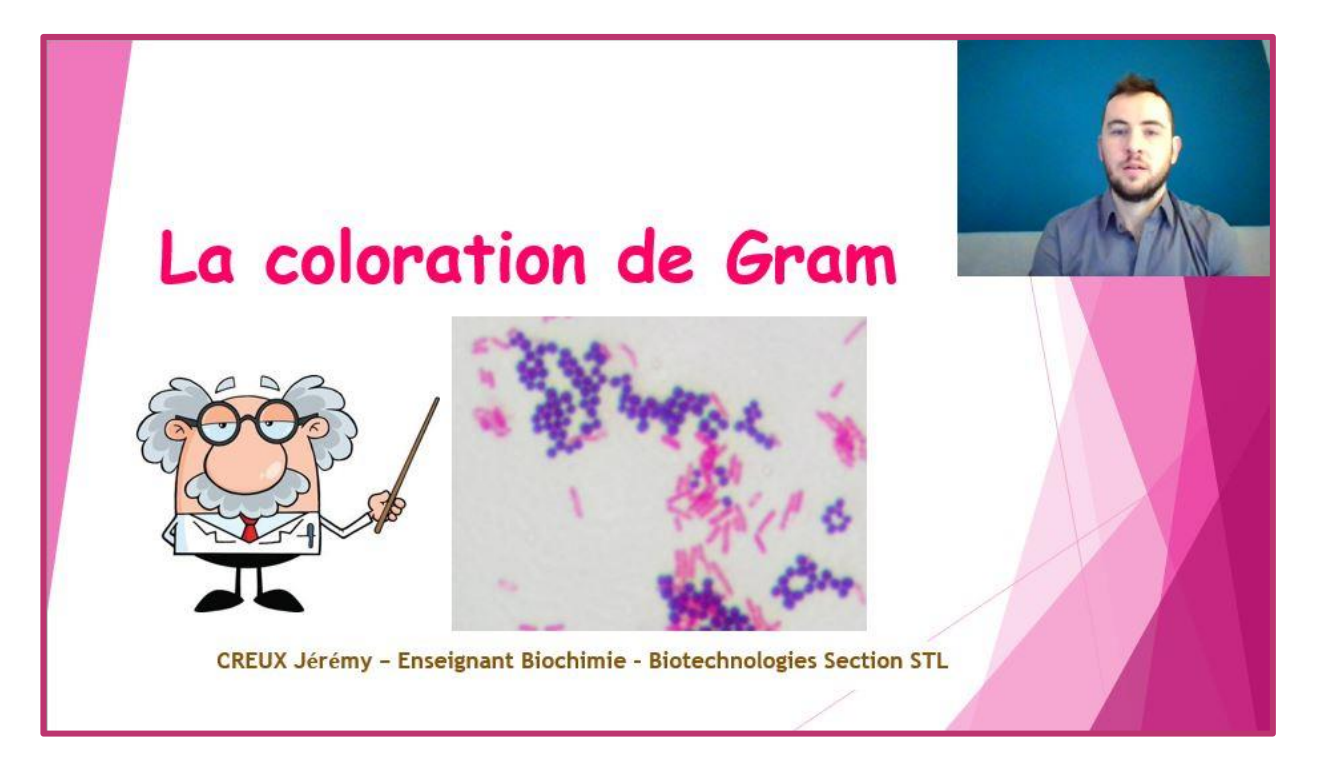

**Lien vers la vidéo: <https://youtu.be/q-2YfLXrovA>Ma chaîne YouTube: Biotechoob**

### **I. Présentation des outils et situations pédagogiques**

➢ **Situation pédagogique – Exemple n°2 – Démarche pour l'analyse des risques**

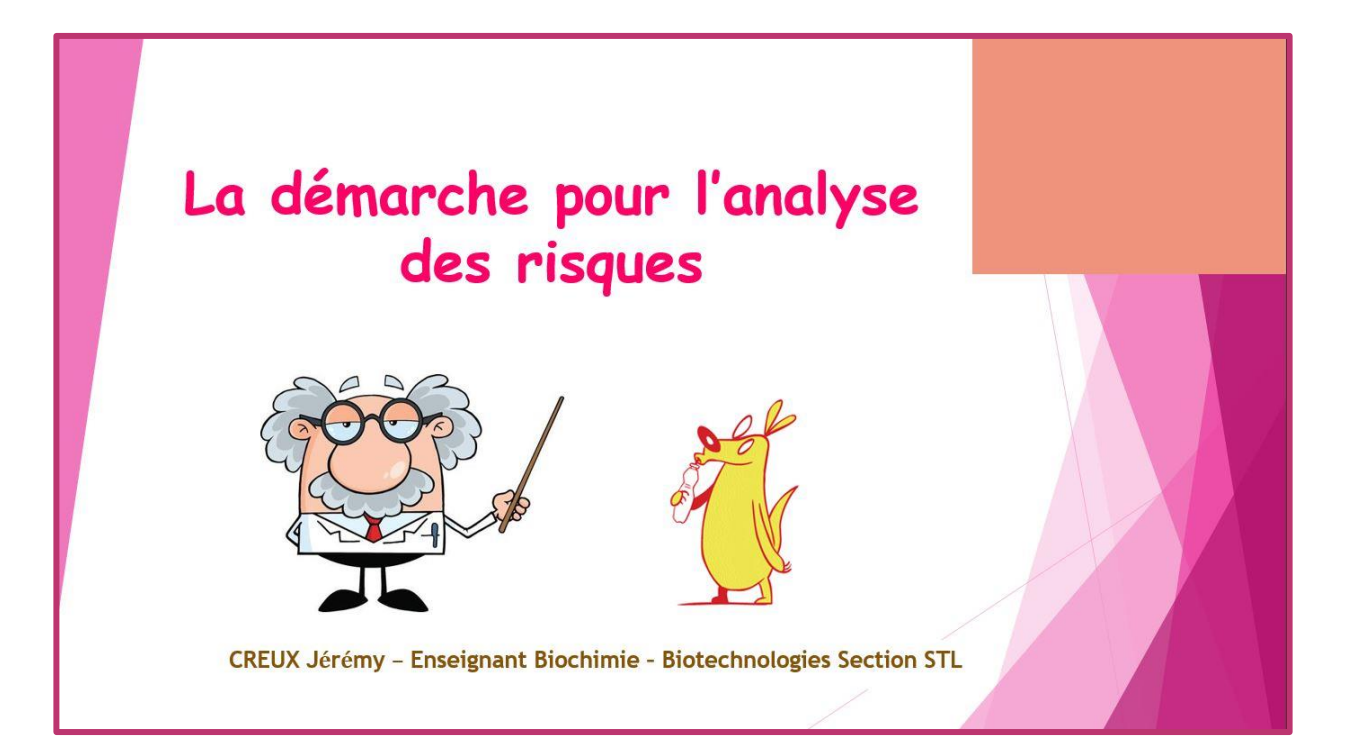

**Lien vers la vidéo: https://www.youtube.com/watch?v=Kmt9DmoFkb8**

**Ma chaîne YouTube: Biotechoob**

## **II. Les plus-values et les points de vigilances**

➢ **Les plus-values**

**Actuel et original**

**Logiciel disponible de tous**

Gain de temps et d'énergie | Support accessible à tout moment

**Classe inversée – Pédagogie différenciée**

**Préparation de capsule vidéo par les élèves | Enregistrement en différé** 

## **II. Les plus-values et les points de vigilances**

➢ **Les points de vigilances**

**Nécessite du matériel pour une meilleure qualité** 

**Chronophage et énergivore à court terme**

**Acceptation de l'image de soi et du son**

**Poster la vidéo sur une plateforme**

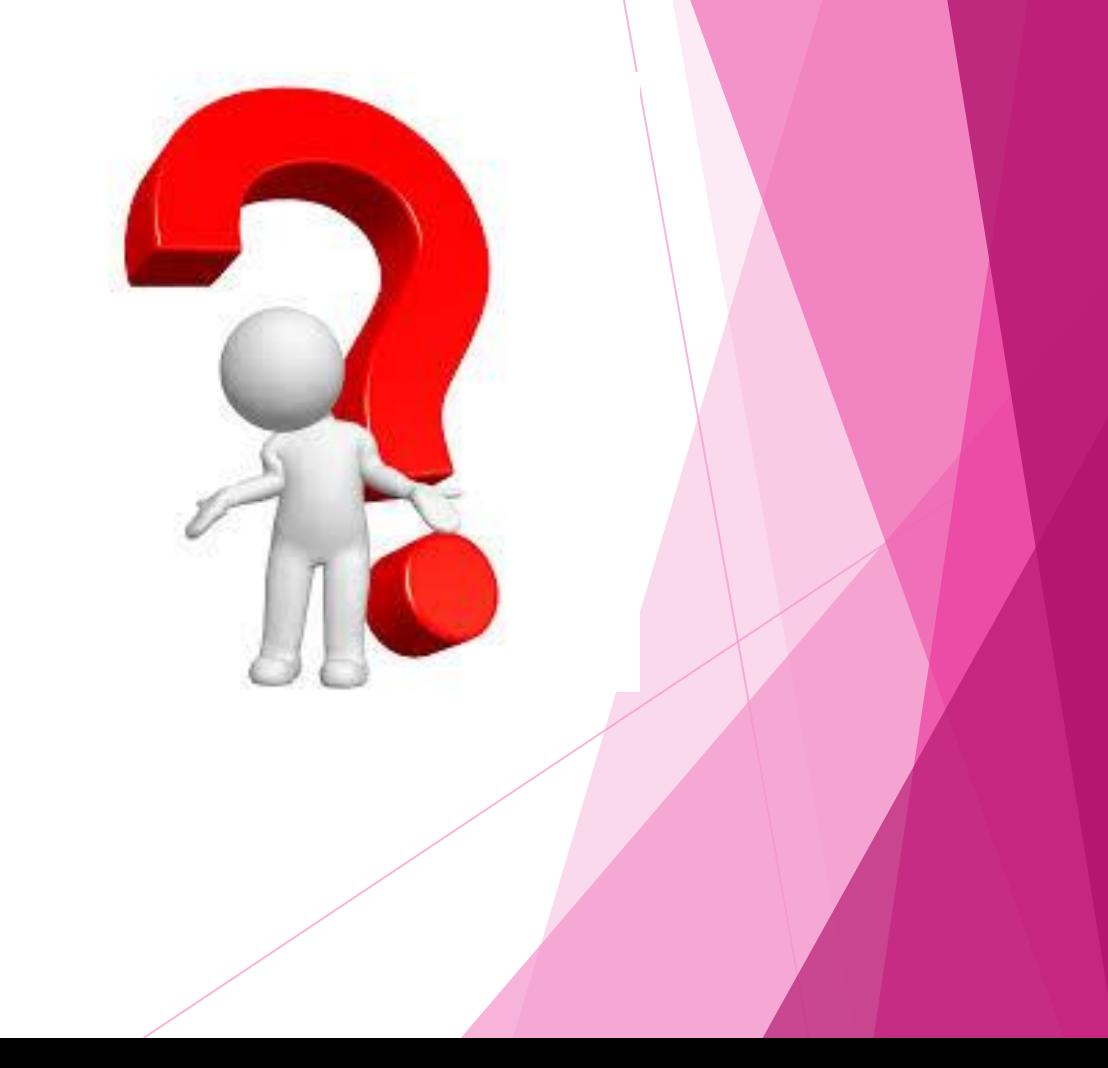